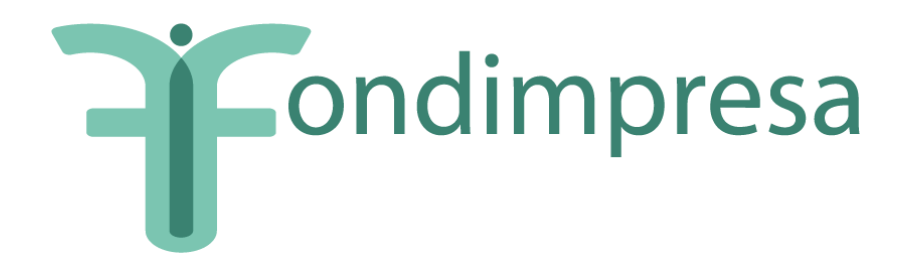

*Guida ai Piani Formativi dell'Avviso n. 3/2012*

# **INDICE**

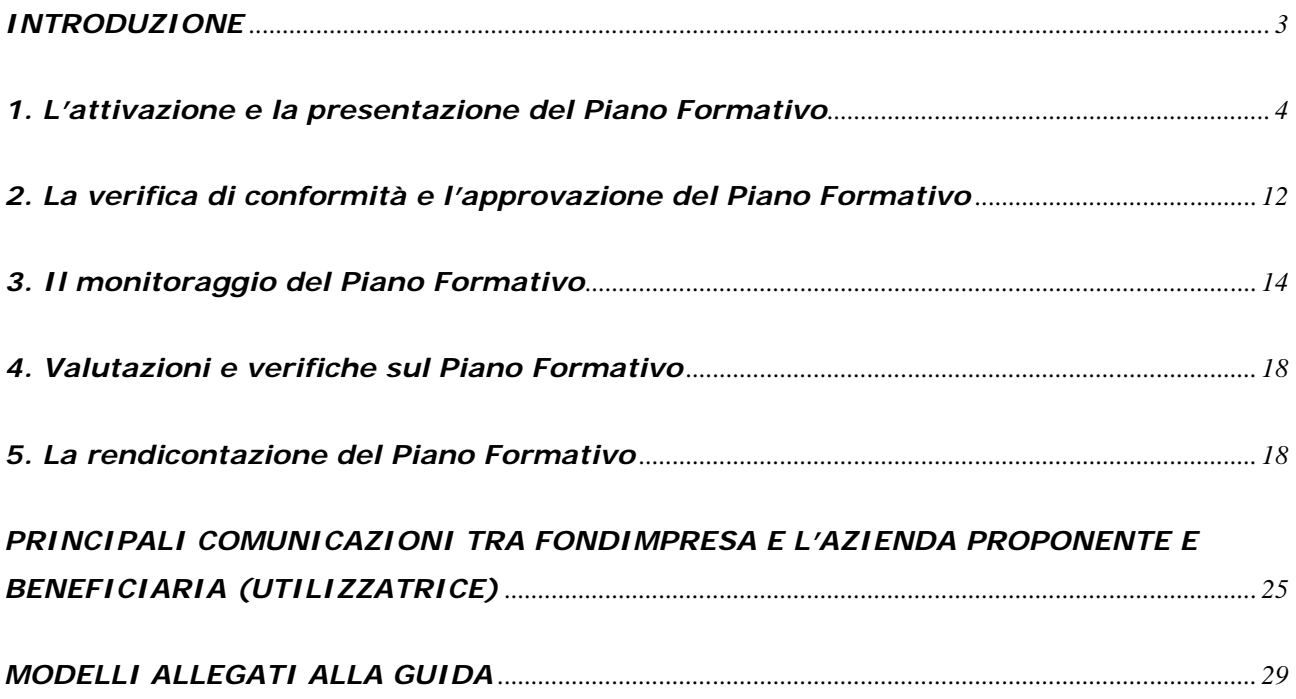

# <span id="page-2-0"></span>*INTRODUZIONE*

Questa Guida disciplina la presentazione, la gestione, il monitoraggio e la rendicontazione del Piano Formativo a valere sull'Avviso n. 3/2012, e si applica nel rispetto delle disposizioni contenute nell'Avviso e nei suoi allegati.

Le attività di presentazione, monitoraggio e rendicontazione del Piano devono essere effettuate tramite il sistema informatico di Fondimpresa [\(http://pf.fondimpresa.it\)](http://pf.fondimpresa.it/).

Le ulteriori comunicazioni previste nell'Avviso e nella Guida, da inviare a FONDIMPRESA con i relativi allegati, possono essere trasmesse, in alternativa all'invio in formato cartaceo, tramite casella di posta elettronica certificata (P.E.C.) dell'impresa titolare all'indirizzo di posta certificata **fondimpresa.contoformazione@pec.it.** , con le modalità specificate nella parte conclusiva del paragrafo 1.

L'intera gestione del Piano Formativo con il sistema informatico *on-line* messo a disposizione da Fondimpresa richiede che l'azienda aderente abbia già effettuato la <u>registrazione</u> finalizzata all'acquisizione di *login* e password.

Le istruzioni per operare sulla piattaforma on-line nelle predette fasi sono riportate nel Manuale Utente disponibile nella sezione " download" del sito.

In generale:

- per poter *presentare il Piano*, devono essere compilati tutti i campi *dell'anagrafica aziendale*, salvo gli estremi bancari.
- per *poter rendicontare il Piano* è necessario aver realizzato il *monitoraggio*.

**Il Piano con gli allegati (compreso il mandato collettivo, in caso di piani interaziendali), va presentato a Fondimpresa esclusivamente tramite il Sistema Informatico**, sul quale vanno poi inseriti tutti i dati di gestione delle azioni formative, con le modalità previste nella Guida.

**Il Piano presentato tramite il Sistema Informatico**, *stampato e debitamente sottoscritto dal legale rappresentante*, non **va inviato a Fondimpresa** ma deve essere conservato pressa la sede dell'azienda titolare *insieme con l'originale di tutti gli allegati e con la documentazione originale relativa alla gestione delle attività formative* (registri delle presenze, fogli firma partecipanti, etc.).

*Alla conclusione del Piano* tale documentazione deve essere sottoposta al revisore legale dei conti *per la relazione di certificazione delle spese del Piano* ed essere tenuta a disposizione per eventuali verifiche del Fondo o controlli disposti dal Ministero del Lavoro (cfr. paragrafo 5).

La veridicità di tutti i dati inseriti nel Sistema Informatico di Fondimpresa e la conformità all'originale dei documenti allegati nel medesimo Sistema, autocertificate dall'azienda titolare del Piano ed attestate dal revisore legale dei conti in sede di rendicontazione, sono condizioni imprescindibili per il finanziamento del Piano realizzato.

**Fondimpresa provvede all'annullamento del Piano, le cui spese restano interamente a carico dell'azienda titolare, nel caso in cui, decorsi 30 giorni dalla comunicazione di sollecito del Fondo:**

**- non siano pervenute le integrazioni richieste nelle fasi di presentazione, monitoraggio o rendicontazione;**

**- non siano stati effettuati, nei termini previsti, l'avvio della attività, l'invio del monitoraggio o la presentazione della rendicontazione.** 

**Nell'ambito del Piano approvato sono considerate valide esclusivamente le azioni formative per le quali, alla loro conclusione, siano rispettate tutte le seguenti condizioni:**

- a) il totale delle ore allievi effettive (somma delle ore di frequenza dei partecipanti nel registro dell'azione) è almeno pari al 50% del monte ore allievi programmato prima dell'avvio della formazione;
- b) il totale delle ore delle giornate inserite nel calendario dell'azione è almeno pari al 75% delle ore corso programmate prima dell'avvio della formazione;
- c) almeno il 30% dei partecipanti previsti prima dell'avvio delle attività ha frequentato almeno il 65% delle ore corso programmate prima dell'avvio della formazione.

I piani formativi aziendali presentati devono prevedere **un finanziamento minimo di Fondimpresa pari a 3.000 euro** ed avere *un valore minimo complessivo*, comprensivo della quota a carico dell'impresa proponente, **almeno pari a 4.500 euro .** 

l piani che prevedono <u>l'utilizzo esclusivo</u> del *voucher formativo*, devono prevedere <u>un</u> finanziamento minimo di Fondimpresa pari a 800 euro ed avere *un valore minimo complessivo*, comprensivo della quota a carico dell'impresa proponente, almeno pari a 1.200 euro.

Per quanto non disciplinato dalla presente Guida trovano applicazione, ove compatibili, le disposizioni della "*Guida alla gestione e rendicontazione dei Piani Formativi – Conto Formazione*", pubblicata nella sezione del Conto Formazione del sito web http:// [www.fondimpresa.it.](http://www.fondimpresa.it/)

# <span id="page-3-0"></span>**1. L'attivazione e la presentazione del Piano Formativo**

#### *1.1. Attivazione*

Il Piano formativo può essere presentato in qualsiasi momento nel periodo di validità dell'Avviso n. 3/2012, indicato nell'articolo 8 dell'Avviso.

L'azienda proponente in possesso di tutti i requisiti richiesti dall'art. 5 dell'Avviso deve presentare il Piano formativo a valere sull'Avviso, esclusivamente tramite il sistema informatico di Fondimpresa [\(http://pf.fondimpresa.it\)](http://pf.fondimpresa.it/).

L'attività iniziale del processo di presentazione del Piani formativo è l'attivazione/creazione di un nuovo Piano. Per poter procedere all'attivazione del Piano è necessario che il responsabile aziendale acceda sul sistema informatico con le proprie credenziali (*login* e *password*) e provveda a:

- − definire il titolo del Piano;
- − associarvi uno o più referenti di Piano.
- − indicare la tipologia di Piano dell'Avviso n. 3/2012: "Piano con ammortizzatori con contributo aggiuntivo".

Il responsabile aziendale richiede la registrazione del/i referente/i del Piano inserendo i seguenti dati: Nome, Cognome, Indirizzo, cap, provincia, Telefono, Fax, E-Mail. Tale modalità

abilita il referente del Piano alla compilazione del Piano e a seguire lo svolgimento delle attività nelle varie fasi.

A seguito dell'attivazione del Piano, il responsabile aziendale e i referenti di Piano associati riceveranno una *e-mail di notifica.*

#### *1.2 Presentazione*

Dopo aver attivato il Piano, per poter procedere alla presentazione del Piano è necessario, nell'area dedicata alla descrizione:

**• Associare al Piano l'azienda o le aziende partecipanti** (in caso di Piano aggregato, cioè interaziendale).

Si precisa che in caso di Piano interaziendale, ai fini della presentazione del Piano, anche le aziende aggregate (diverse dall'aggregante - mandataria) devono essere registrate e aver completato la propria anagrafica.

I soggetti partecipanti al Piano formativo interaziendale devono sottoscrivere il mandato collettivo con contestuale procura all'incasso (*modello Allegato 1 di questa Guida* **).**

- Indicare i referenti del Piano .
- Definire l'area di intervento (selezionando tra quelle proposte: Sistemi territoriali, Ambiente sicurezza e innovazione organizzativa, Sviluppo organizzativo, Innovazione tecnologica, Competenze tecnico-professionali, Competenze gestionali e di processo, Qualificazione/riqualificazione).
- Descrivere motivazione e obiettivi del Piano. Specificare le Finalità del Piano tra quelle proposte: Competitività d'impresa/innovazione; Competitività settoriale; Delocalizzazione/Internazionalizzazione; Formazione ex-lege (obbligatoria); Formazione in ingresso; Mantenimento occupazione; Manutenzione/aggiornamento delle competenze; Mobilità esterna, outplacement, ricollocazione; Sviluppo locale.
- Indicare il numero totale di lavoratori che saranno coinvolti nel Piano suddivisi in operai, impiegati e quadri (da calcolare una sola volta); il totale delle ore di formazione (monte ore allievo del Piano, somma del monte ore allievo delle singole azioni formative - n. partecipanti x n. ore corso); il totale delle ore corso; indicazione delle unità produttive coinvolte. Il dato relativo al n. ore corso e al monte ore allievo viene calcolato automaticamente sulla base delle informazioni inserite nella sezione Azioni formative. L'indicazione dei lavoratori destinatari del Piano deve rispettare le previsioni dell'art. 4 dell'Avviso n. 3/2012.

In caso di associazione al piano di lavoratori appartenenti a nuove unità produttive diverse da quelle indicate in "dimensione piano" in fase di monitoraggio del piano (cfr. par. 3), l'azienda deve inviare a Fondimpresa un'autocertificazione ai sensi del DPR 445/2000, sottoscritta dal legale rappresentante dell'azienda, attestante le motivazioni della modifica. Se invece cambia anche l'ambito regionale di appartenenza dei lavoratori, occorre produrre <u>un nuovo accordo nel quale le parti che hanno condiviso il</u> piano, concordano le nuove modalità di partecipazione dei lavoratori. Tali comunicazioni devono essere inviate a Fondimpresa *tramite fax al n.* 06.69.54.2324 *o PEC all'indirizzo*  **fondimpresa.contoformazione@pec.it.**

- Definire la data di avvio delle attività formative e quella di conclusione (che indica il termine massimo per la presentazione della rendicontazione). La data di conclusione del Piano non deve superare i 12 mesi dalla data di autorizzazione di Fondimpresa all'avvio delle attività o, se presente, dalla data di avvio anticipato. Eventuali proroghe sono ammesse esclusivamente fino alla durata massima di 12 mesi, per i soli piani che prevedono un periodo di svolgimento inferiore a 12 mesi. In tal caso, la richiesta di proroga deve essere formulata mediante apposita funzionalità *Richiesta Proroga* presente nella maschera di stato del Piano, disponibile 30 giorni prima della scadenza del termine previsto per la conclusione delle attività. Fondimpresa valuterà la concessione della proroga nei termini richiesti, *se adeguatamente motivata*. La nuova data di conclusione del Piano sarà riportata nella sezione del formulario "data avvio e conclusione". L'eventuale richiesta di proroga per completare esclusivamente *l'attività di rendicontazione* deve essere formulata *mediante motivata comunicazione*, sottoscritta dal legale rappresentante dell'azienda, ed inviata a Fondimpresa (tramite fax al n. 06.69.54.2312), prima della scadenza del termine previsto per la conclusione del Piano;
- Indicare gli estremi dell'accordo sindacale di riferimento, aziendale, territoriale o settoriale, (Descrizione accordo, Regione, Provincia, Data e per ciascun firmatario Nome, Cognome, Organizzazione, Livello, Incarico, E-Mail). L'accordo, sottoscritto dai firmatari, anagraficamente riconoscibili, deve essere allegato alla richiesta di finanziamento.

*Nella sezione "accordi sindacali" del Formulario del Piano*, dopo aver compilato i campi previsti, *devono essere obbligatoriamente allegati* (link "aggiungi allegato"): i file dei seguenti documenti (*copie elettroniche risultanti dalla scansione degli originali cartacei sottoscritti*):

*1.* **accordo di condivisione** del Piano formativo tra le parti sociali riconducibili ai soci di Fondimpresa, stipulato ad uno o più livelli, aziendale, territoriale, di categoria. *Dall'accordo devono chiaramente risultare:*

- <u>la condivisione del Piano</u> in relazione alle finalità dell'Avviso, agli obiettivi dell'intervento, ai contenuti formativi, alla durata delle azioni formative e ai lavoratori destinatari, con particolare riferimento al numero dei lavoratori coinvolti in regime di sospensione dal rapporto di lavoro e al periodo di svolgimento della loro formazione;

- l'attestazione della congruità del progetto alle caratteristiche dell'impresa ed alle sue esigenze formative;

- la motivazione di eventuali azioni di durata superiore a 300 ore , entro un massimo di 400 ore e/o di quattro mesi;

- le modalità di erogazione ai lavoratori sospesi destinatari della formazione dell'eventuale rimborso spese, distribuito nel periodo di durata del Piano, nella misura massima di 1,5 euro lordi per ora di durata del corso, per un importo complessivo non superiore a 600,00 euro lordi per lavoratore;

- <u>la condivisione di eventuali azioni formative sulla sicurezza</u> che rientrano nell'ambito dell'Accordo Stato Regioni del 21.12.2011 ai sensi dell'art. 37 del D.Lgs. n.81/2008, se presenti nel Piano;

2. **dichiarazione sostitutiva dell'atto di notorietà** resa dal legale rappresentante dell'azienda proponente, redatta secondo il modello Allegato n. 1 dell'Avviso n. 3/2012, relativa a:

- trattamento di integrazione salariale o contratto di solidarietà dei lavoratori sospesi in formazione nel Piano;
- possesso dei requisiti per l'applicazione del regime di aiuti di Stato prescelto, esclusivamente nell'ambito di quelli previsti dall'articolo 7 dell'Avviso, e impegno a non revocare la propria adesione al Fondo fino alla rendicontazione del Piano finanziato;
- 3. **mandato collettivo** con contestuale procura all'incasso sottoscritto dal legale rappresentante di ciascuna impresa partecipante al **piano interaziendale**, redatto secondo il modello allegato 1 alla "Guida ai Piani Formativi dell'**Avviso 3/2012**". Tale mandato deve essere allegato solo nel caso di presentazione di piani interaziendali;
- 4. **verbale di costituzione del Comitato di Pilotaggio** (solo nel caso in cui il Piano coinvolga almeno 300 lavoratori, per piani aziendali, o almeno 500 lavoratori per piani interaziendali).
- Descrivere l'articolazione del Piano in azioni. Per ciascuna azione formativa (ossia per ciascun "corso") sarà necessario specificare: Titolo, Settore di intervento dell'azione formativa secondo la classificazione Orfeo/Murst, n. lavoratori partecipanti, n. ore corso, eventuale fornitore, Territorio interessato (*ossia la provincia in cui opera abitualmente la maggior parte dei lavoratori coinvolti nella formazione* ), l'eventuale certificazione degli esiti (tra quelle proposte: Dispositivi di certificazione rilasciati dall'organismo realizzatore o dal Fondo; Dispositivi di certificazione regionali; Acquisizione titoli riconosciuti (patentini conduzione caldaie, etc); Acquisizione di certificazioni standard in materia di informatica e lingue straniere; Acquisizione di crediti ECM o altri crediti previsti da Ordini Professionali), il livello, la finalità specifica, la tipologia del progetto (tra quelle proposte), la collocazione temporale, il programma di dettaglio (brochure con calendario/contenuti) se l'azione formativa è un voucher (solo piani aziendali), le modalità formative e le relative tematiche.
- Ciascuna edizione di uno stesso corso è da intendersi come singola azione formativa.

Le azioni formative del Piano possono riguardare tutte le tipologie ed aree tematiche condivise tra le parti sociali riconducibili a Fondimpresa e finalizzate all'acquisizione di abilità e competenze che favoriscono una maggiore occupabilità dei lavoratori interessati.

*Ciascuna azione formativa del Piano deve avere una durata massima di 300 ore, da distribuirsi nell'arco di tre mesi, salvo che nell'accordo di condivisione del Piano le parti sociali non motivino e condividano la necessità di una maggiore durata, entro un massimo di 400 ore e/o di quattro mesi*.

Nell'ambito del Piano formativo possono essere utilizzate le modalità formative ritenute idonee al conseguimento degli obiettivi condivisi tra le parti sociali, senza vincoli nella ripartizione tra le sessioni d'aula e seminariali e le modalità non tradizionali o innovative (*action learning*, formazione a distanza, affiancamento, *training on the job* e *coaching*), e possono essere svolti specifici interventi preparatori e di accompagnamento alla formazione, anche direttamente rivolti ai lavoratori destinatari.

L'utilizzo del *voucher* formativo è limitato ai soli Piani aziendali. Nei piani di tipo interaziendale non può essere prevista formazione individuale con modalità *voucher*.

Per i soli partecipanti ad azioni *voucher* devono essere inseriti già in fase di presentazione del Piano i relativi dati: Cognome, Nome, Codice Fiscale, Unità produttiva di appartenenza, Cittadinanza, Data di nascita, Provincia di residenza, Titolo di studio,

Sesso, Tipologia contrattuale, Contratto collettivo applicato, Inquadramento, Area aziendale di appartenenza, Anzianità di servizio.

Si precisa che questi stessi dati saranno richiesti per tutti i partecipanti (quindi anche per quelli non associati a *voucher*) in fase di monitoraggio.

Nel caso di formazione individuale con modalità *voucher* deve essere indicato, inoltre, il costo previsto per ciascun partecipante a tale tipologia di attività. I lavoratori interessati al *voucher* devono firmare la scheda di propria competenza inserita nel Piano.

È prevista la possibilità di importare i dati relativi all'anagrafica partecipanti da *software* esterni al sistema informatico di Fondimpresa.

- **•** Specificare se l'organizzazione del Piano è interna e/o esterna all'azienda e descrivere il relativo assetto organizzativo nella realizzazione del Piano.
- Dettagliare il Preventivo finanziario del Piano sulla base delle seguenti voci di spesa (Piano dei conti):

*A. Erogazione della formazione***:** a questa voce fanno riferimento tutti i costi relativi alla erogazione della formazione (tra i quali docenza, tutoraggio, coordinamento, certificazione delle competenze, etc.).

Tali costi sono ammissibili dalla data di notifica dell'approvazione del Piano fino alla conclusione di tutte le attività formative dal Piano.

#### *B. Costo del personale in formazione***:**

NEL PREVENTIVO FINANZIARIO NON DEVONO ESSERE PREVISTI E NON POSSONO ESSERE IMPUTATI COSTI PER TALE VOCE. **Il Preventivo che espone erroneamente tali costi deve essere ripresentato in forma corretta.** 

*C. Attività preparatorie e di accompagnamento:* in questa voce sono ricompresi i costi relativi alla preparazione ed accompagnamento delle azioni formative quali progettazione, orientamento partecipanti, etc. Tali costi sono ammissibili dalla data di pubblicazione dell'Avviso n. 3/2012 fino alla conclusione di tutte le attività nel termine previsto dal Piano.

*D. Gestione del Piano***:** in questa voce sono ricompresi i costi relativi alla gestione delle azioni formative quali ad esempio amministrazione, viaggi relativi al personale impegnato nella realizzazione delle attività indicate nel Piano, etc., nonché i costi del revisore dei conti che certifica il Piano. Fanno inoltre parte di questa voce, i costi generali riconosciuti forfetariamente nella misura del 5% del costo totale del Piano, se quest'ultimo è inferiore ad euro 250.000, e nella misura del 4% nel caso in cui sia superiore a 250.000 euro.

In questa voce possono essere ricompresi i costi, documentati, di viaggio, vitto e alloggio del personale in formazione (che non si trovano in regime di sospensione del rapporto di lavoro) per i corsi svolti al di fuori della regione di provenienza.

I costi di gestione sono ammissibili dalla data di notifica dell'approvazione del Piano fino alla conclusione di tutte le attività, con la rendicontazione delle spese, nel termine previsto dal Piano.

- *E1 Rimborso spese lavoratori sospesi***:** la voce comprende esclusivamente il rimborso spese, con gli eventuali oneri a carico dell'azienda, che l'impresa può erogare ai partecipanti sospesi, in cassa integrazione e con contratto di solidarietà.

Tale rimborso spese è di tipo forfettario e ripartito nell'intero periodo di durata dell'azione formativa, **s***econdo condizioni e modalità di erogazione condivise tra le parti sociali nell'accordo di condivisione del Piano* o nel Comitato di Pilotaggio del Piano (se costituito).

Se previsto ed applicabile nel Piano, l'importo massimo del rimborso ammissibile per lavoratore in cassa integrazione partecipante alla formazione, in ragione di ogni ora di durata dell'azione formativa, è pari a 1,5 euro, al lordo degli oneri a carico del lavoratore, per un importo complessivo non superiore a 600,00 euro lordi per lavoratore.

In sede di Rendiconto del Piano tale importo, insieme con gli oneri a carico dell'azienda, viene riconosciuto, nell'ambito del contributo a carico di Fondimpresa solo per i lavoratori sospesi che hanno frequentato almeno l'80% delle ore di corso, salvo i casi di documentata forza maggiore o di assenza in funzione dell'applicazione di normative nazionali in materia di congedi parentali o maternità.

*E2 Altre spese per lavoratori sospesi***:** la voce comprende esclusivamente il rimborso spese per la copertura assicurativa relativa al periodo di formazione dei lavoratori sospesi (cassa integrazione, contratto di solidarietà.

*V1. Voucher Formazione***:** in questa voce sono ricompresi i costi della formazione individuale fruita con modalità *voucher*.

*V2. Costo Personale:* NEL PREVENTIVO FINANZIARIO NON DEVONO ESSERE PREVISTI E NON POSSONO ESSERE IMPUTATI COSTI PER TALE VOCE. **Il Preventivo che espone erroneamente tali costi deve essere ripresentato in forma corretta.**

*V4. Gestione voucher***:** questa voce deve essere prevista solo in caso di Piano che prevede *l'utilizzo esclusivo* del *voucher* formativo, per imputare la eventuale spesa per la certificazione del revisore. In tutti gli altri casi, ivi compresi i piani che prevedono un utilizzo solo parziale del *voucher* formativo, tutti i costi di gestione del Piano, tra i quali la spesa per la certificazione del revisore, devono essere inseriti nella macrovoce D.

**Per le voci di spesa di cui alle lettere C, D, E1 ed E2** si devono osservare <u>i seguenti</u> massimali di spesa :

- soglia massima della macrovoce C–Attività preparatorie e di accompagnamento: 15%;
- soglia massima della macrovoce D-Gestione del Piano: 10%;
- soglia massima della voce V4-Gestione *vouche*r (esclusivamente in caso di Piano con soli *voucher*): 10%, entro un massimo di 3.000,00 euro:
- soglia massima per la somma delle voci di spesa E1-Rimborso spese lavoratori sospesi ed E2-Altre spese lavoratori sospesi: 20% del costo totale del Piano (se tali voci sono previste e sono applicabili al Piano).

Le voci di spesa C e D non sono ammissibili per i piani aziendali individuali (che utilizzano solo *voucher* formativi).

Nel caso di piani formativi aziendali che prevedono anche azioni formative con *voucher*, i massimali di spesa per le voci C e D, riportati in precedenza, si applicano sul costo complessivo del Piano al netto delle spese per i *voucher* (Voce V1).

**Il costo massimo per ora di corso del Piano, calcolato dividendo il costo totale del Piano (senza le voci di spesa B e V2, che non possono essere imputate) per la somma delle ore delle azioni formative del Piano, non può superare il limite massimo di euro 180,00 (centoottanta), sia a preventivo che a consuntivo.** 

**Il Piano formativo deve altresì rispettare, sia a preventivo che a consuntivo, il costo massimo di 30,00 (trenta) euro per ora partecipante, calcolato dividendo il costo totale del Piano (al netto delle voci B e V2 che non possono essere imputate) per la somma delle ore di tutti i lavoratori partecipanti alle azioni formative valide del Piano, risultanti dal sistema informatico di Fondimpresa. Nel conteggio di tale parametro a consuntivo si considerano solo le ore di effettiva presenza nelle azioni formative valide.**

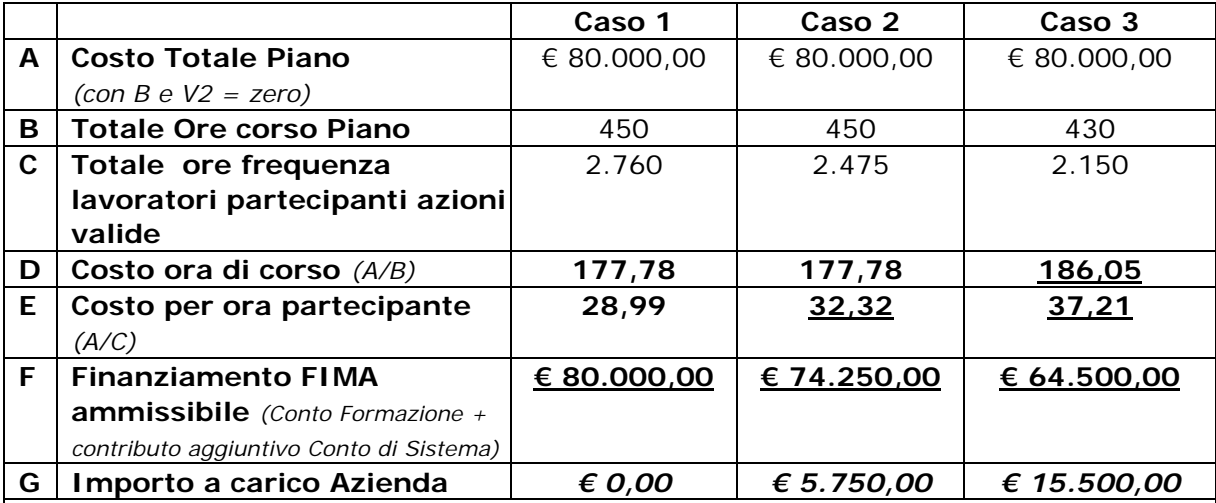

A titolo esemplificativo:

*Nel caso 2 risulta rispettato il costo massimo per ora di corso ma viene superato il costo massimo per ora partecipante. Di conseguenza, il finanziamento ammissibile è pari al prodotto tra il totale delle ore di frequenza dei partecipanti e il costo massimo di euro 30,00 per ora partecipante. La differenza resta a carico dell'Azienda.*

*Nel caso 3 non risultano rispettati sia il costo massimo per ora di corso sia il costo massimo per ora partecipante. Il finanziamento ammissibile è pari al prodotto tra il totale delle ore di frequenza dei partecipanti e il costo massimo di euro 30,00 per ora partecipante, in quanto tale importo è inferiore al prodotto tra il totale ore corso del Piano e il costo massimo di 180 euro per ora di corso. La differenza resta a carico dell'Azienda.*

#### **Il preventivo del Piano nel quale vi sia il superamento anche di uno solo dei due massimali sopra indicati,** *costo per ora di corso e costo per ora partecipante***, non può essere accettato e deve essere ripresentato.**

L'azienda beneficiaria può realizzare tutte le attività previste nel Piano formativo direttamente (rendicontando i costi interni sostenuti) e/o attraverso il ricorso a prestazioni di terzi da imputare nel Rendiconto sulla base degli incarichi e delle relative fatture. *Ciascun fornitore, anche se persona fisica, non può ricevere nel medesimo Piano Formativo affidamenti per un importo complessivo superiore a euro 180.000,00 (centoottantamila).*

• Precisare da quale Conto Formazione devono essere stornati i costi relativi al Piano . L'Avviso n. 3/2012 stabilisce una quota obbligatoria a carico del Conto Formazione dell'azienda proponente, pari al 50% del costo complessivo del Piano presentato.

Per ciascuna impresa aderente che partecipa alla presentazione del Piano formativo le risorse del Conto Formazione da impegnare a preventivo per il Piano formativo sono costituite *esclusivamente* dagli importi effettivamente disponibili in relazione a tutte le posizioni contributive INPS per cui l'impresa ha aderito a Fondimpresa, <u>senza</u> considerare i versamenti maturandi (pari ad una annualità media di contributi, determinati automaticamente dal sistema informatico di gestione di Fondimpresa).

Nel caso in cui le risorse disponibili sul Conto Formazione dell'azienda proponente, in relazione tutte le posizioni contributive INPS per cui l'impresa ha effettuato l'adesione al Fondo (senza considerare i versamenti maturandi), siano inferiori al 50% del costo totale del Piano, le disponibilità presenti sul conto per tutte le matricole INPS aderenti vanno interamente destinate al Piano e il finanziamento aggiuntivo del Conto di Sistema deve essere determinato, <u>nel limite del suo massimale</u> (come previsto dall'Avviso), nella misura corrispondente alla differenza tra il costo totale del Piano e l'intera disponibilità del Conto Formazione dell'azienda proponente.

L'eventuale eccedenza di spesa non coperta dal contributo aggiuntivo del Conto di Sistema e dall'apporto del Conto Formazione dell'impresa proponente costituisce quota di apporto privato a carico dell'azienda.

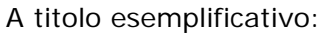

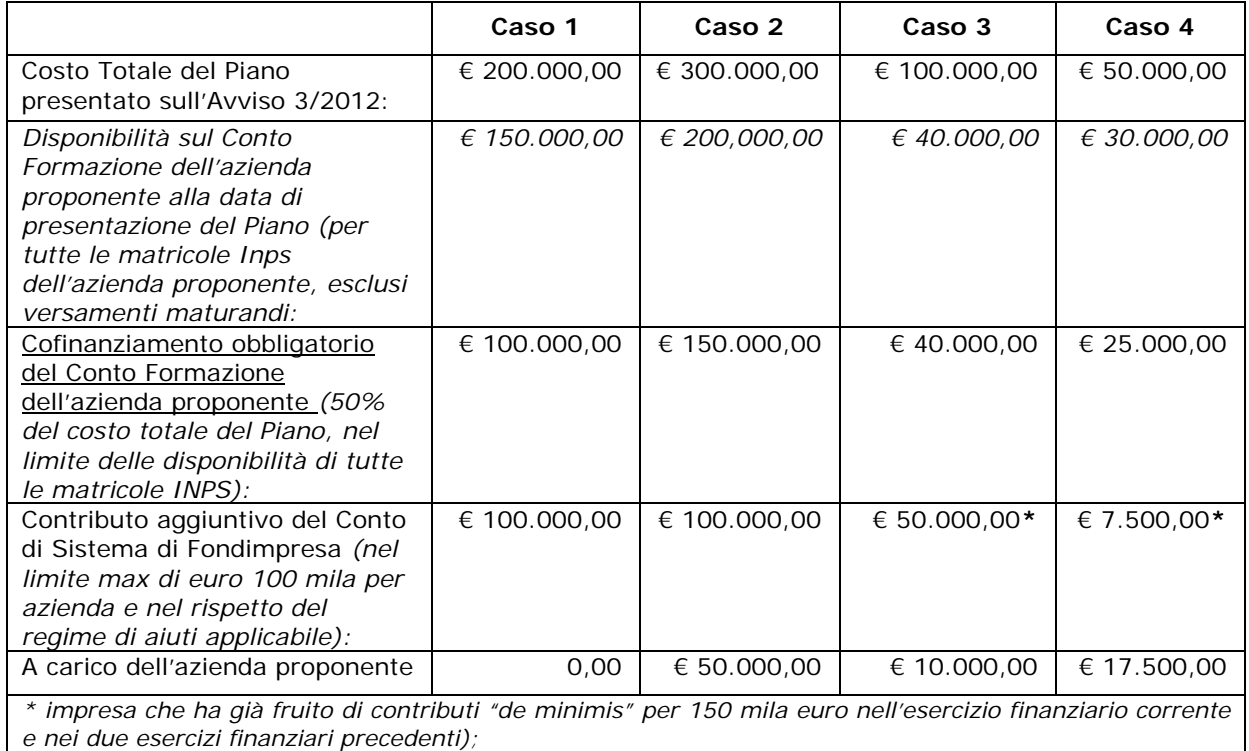

*\*\*impresa del settore della produzione dei prodotti agricoli con massimale " de minimis" di euro 7.500.*

L'azienda, ovviamente, può imputare a copertura del costo del Piano la disponibilità del Conto Formazione in misura anche superiore alla quota obbligatoria del 50%.

*Dopo aver terminato la presentazione del proprio Piano, inviandolo tramite il sistema informatico di Fondimpresa*, **completo di tutti gli allegati inseriti nella sezione "Accordi Sindacali" ,** è necessario:

- stampare dal sistema informatico la versione cartacea del Piano, attraverso la funzionalità *Esporta formulario*;
- farlo sottoscrivere il Piano dal legale rappresentante dell'azienda (o Suo delegato).

Il Piano sottoscritto deve essere *conservato* dall'azienda titolare insieme *con l'originale* di tutti i documenti allegati in versione elettronica sul Sistema Informatico di Fondimpresa. Tale documentazione deve essere sottoposta al revisore legale dei conti per la relazione di certificazione delle spese del Piano ed essere tenuta a disposizione per eventuali verifiche del Fondo o controlli disposti dal Ministero del Lavoro.

In sede di rendicontazione finale (cfr. successivo paragrafo 5) il legale rappresentante dell'azienda deve dichiarare, tra l'altro, la veridicità di tutti i dati inseriti nel Sistema Informatico nelle fasi di presentazione e di gestione del Piano e la conformità agli originali dei documenti allegati in formato elettronico sul medesimo Sistema Informatico o inviati tramite fax secondo le istruzioni della Guida (modelli 4 e 5 allegati a questa Guida). Il revisore legale dei conti deve altresì verificare e attestare tali circostanze nella sua relazione di certificazione delle spese (modello 2 allegato a questa Guida).

La veridicità di tutti i dati inseriti nel Sistema Informatico di Fondimpresa e la conformità all'originale dei documenti allegati nel medesimo Sistema o inviati tramite fax, secondo le istruzioni della Guida sono condizioni imprescindibili per il finanziamento del Piano realizzato.

*Solo in caso di impossibilità al caricamento nel Sistema Informatico del file con l'accordo sindacale e gli altri allegati al Piano, i documenti inseriti nel Sistema,* **con l'indicazione del codice identificativo e del titolo del Piano**, dovranno essere trasmessi a Fondimpresa mediante fax *al n.* 06.69.54.2324.

# <span id="page-11-0"></span>**2. La verifica di conformità e l'approvazione del Piano Formativo**

Dopo la presentazione del Piano tramite il sistema informatico di Fondimpresa, viene attivata la fase di "verifica di conformità del Piano".

Tale attività consiste nella verifica della conformità del Piano presentato e dei documenti ad esso allegati alla disciplina dell'Avviso, con particolare riferimento a:

- sussistenza dei requisiti previsti dall'Avviso per ciascuna impresa proponente;
- rispetto del regime di aiuti di Stato previsto dall'Avviso, del limite massimo di contributo aggiuntivo del Conto di Sistema ammissibile e della percentuale obbligatoria del cofinanziamento con le risorse del Conto Formazione;
- rispetto di tutti i massimali di costo previsti dall'Avviso;
- completezza e coerenza dei dati indicati nel Piano, congruità del progetto rispetto alle caratteristiche dell'impresa ed alle sue esigenze formative, come attestata nell'accordo di condivisione, corrispondenza al Piano dell'accordo di condivisione e dell'autocertificazione relativa al trattamento di integrazione salariale dei lavoratori a cui è rivolta la formazione.

L'attività di verifica viene avviata da Fondimpresa **solo in presenza di tutta la documentazione prevista dall'art. 9 dell'Avviso** e richiamata nel precedente paragrafo 1. Di norma, la verifica di conformità viene conclusa entro **30 (trenta)** giorni da tale data.

Nel caso in cui ne ravvisi la necessità, Fondimpresa può richiedere all'azienda chiarimenti e integrazioni, anche solo con notifica inviata dal sistema informatico. In tal caso i termini di istruttoria sono sospesi e riprendono a decorrere dalla data della presentazione dei chiarimenti e delle integrazioni.

In presenza di carenze che richiedono la modifica del Piano presentato, Fondimpresa ne dà comunicazione all'azienda interessata, anche solo con notifica inviata dal sistema informatico. In tal caso, la data di trasmissione del Piano formativo adeguatamente modificato tramite il sistema informatico costituisce la nuova data di presentazione, dalla quale decorrono i termini di istruttoria.

L'esito negativo della verifica di conformità del Piano presentato viene comunicato da Fondimpresa all'azienda proponente anche solo con notifica inviata dal sistema informatico, sul quale, tramite apposita funzionalità, l'impresa interessata può inviare l'eventuale motivata richiesta di riesame entro il termine massimo di 30 giorni di calendario.

Se la verifica di conformità si conclude con esito positivo, Fondimpresa comunica all'azienda l'autorizzazione a dare corso alle attività tramite l'e-mail di notifica e l'azienda può procedere con l'inserimento dei dati di monitoraggio.

Il Piano formativo presentato viene quindi sottoposto all'approvazione del Consiglio di Amministrazione di Fondimpresa che delibera in ordine alla sua approvazione e determina il finanziamento ammissibile.

Il finanziamento aggiuntivo del Conto di Sistema viene concesso sulla base dell'effettiva disponibilità delle risorse finanziarie stanziate con l'Avviso, assicurando comunque la sua assegnazione a tutti i Piani validamente presentati entro la medesima data.

Qualora non riceva la comunicazione di approvazione di Fondimpresa entro 30 giorni dalla presentazione del Piano, senza che sia pervenuta una richiesta di integrazioni o una notifica di inammissibilità del Piano, l'azienda proponente può avviare le attività del Piano esclusivamente sotto la propria responsabilità. In particolare, l'azienda dichiara, tramite apposita funzionalità del sistema informatico, di essere consapevole che in caso di esito negativo dell'istruttoria, nulla potrà richiedere a Fondimpresa a titolo di finanziamento del Piano stesso.

Fermo restando quanto sopra, l'azienda che ha effettuato l'avvio anticipato in attesa dell'autorizzazione di Fondimpresa può svolgere le attività formative del Piano a condizione che proceda all'inserimento dei dati di monitoraggio nel Sistema Informatico.

#### *Se Fondimpresa non approva il Piano, tutte le spese sostenute per la sua presentazione e realizzazione restano interamente a carico dell'azienda interessata.*

Il finanziamento aggiuntivo del Conto di Sistema viene concesso sulla base dell'effettiva disponibilità delle risorse finanziarie dell'articolo 6 dell'Avviso, assicurando comunque la sua assegnazione a tutti i Piani validamente presentati entro la medesima data.

I Piani formativi finanziati sull'Avviso sono pubblicati sul sito *www.fondimpresa.it*.

A seguito dell'emissione della delibera del finanziamento da parte del Consiglio di Amministrazione di Fondimpresa, il responsabile aziendale e i referenti di Piano ricevono, tramite il sistema informatico, la notifica dell'approvazione del Piano.

L'azienda proponente e beneficiaria del Piano ha la facoltà di richiedere un'anticipazione da parte di Fondimpresa fino al 50% del finanziamento complessivo del Piano (quota del Conto Formazione aziendale e contributo del Conto di Sistema) dietro presentazione di una fideiussione bancaria o assicurativa pari all'importo richiesto e conforme al modello allegato n.

2 dell'Avviso. L'importo erogato a titolo di anticipazione è prelevato dalle risorse del Conto Formazione dell'azienda richiedente e, solo per la parte non eventualmente non disponibile, dalle risorse del Conto di Sistema di Fondimpresa.

Nell'ambito delle fideiussioni assicurative sono accettate esclusivamente quelle rilasciate da compagnie di assicurazione autorizzate all'esercizio del ramo ed iscritte nell'Albo Imprese tenuto dall'ISVAP alla Sezione I (imprese di assicurazione con sede legale in Italia) o alla Sezione II (sedi secondarie, stabilite in Italia, di imprese di assicurazione con sede legale in uno Stato terzo), che abbiano conseguito una raccolta premi nel Ramo Cauzione riscontrabile dall'ultimo bilancio pubblicato, di almeno 500 mila euro. Sul sito www.fondimpresa.it viene pubblicato un elenco acquisito presso l'ANIA, non necessariamente esaustivo, di compagnie che rispettano i predetti requisiti.

# <span id="page-13-0"></span>**3. Il monitoraggio del Piano Formativo**

Fondimpresa ha previsto la realizzazione di un monitoraggio delle attività del Piano finanziato con l'Avviso n. 3/2012, utilizzando gli indicatori richiesti dal Ministero del Lavoro, salvo disposizioni aggiuntive che Fondimpresa si riserva di comunicare alle aziende proponenti e beneficiarie.

L'attività di monitoraggio è volta ad acquisire i dati di tipo qualitativo e quantitativo ai fini della piena conoscenza degli interventi formativi.

E' necessario, a tal fine, disporre di informazioni riguardanti:

- le caratteristiche del Piano Formativo condiviso;
- le caratteristiche dei partecipanti;
- le caratteristiche delle imprese.

I dati previsionali utili al monitoraggio "ex ante" vengono acquisiti tramite la trasmissione del Piano formativo condiviso.

L'attività di monitoraggio in "itinere" ed "ex post" viene effettuata elaborando i dati trasmessi attraverso la compilazione delle sezioni dedicate nell'ambito del sistema informatico.

La completezza delle informazioni e dei dati di monitoraggio, nel rispetto delle condizioni di seguito precisate, <u>è condizione indispensabile</u> per ricevere l'abilitazione alla presentazione del Rendiconto finale.

La **parte prevalente** del totale delle ore di formazione dei partecipanti al Piano deve essere svolto da lavoratori sospesi appartenenti alle aziende aderenti, secondo quanto previsto dall'art. 4 dell'Avviso.

Il vincolo della prevalenza **si riferisce al Piano nel suo complesso,** si considera rispettato se il rapporto tra totale ore di formazione rivolte a lavoratori coinvolti dal provvedimento di sospensione e il totale ore allievo erogate è maggiore del 50%.

Devono essere considerate ore in sospensione *tutte le ore* di formazione erogate a personale interessato da un provvedimento di sospensione *nel periodo* di svolgimento della formazione.

I lavoratori (ad eccezione delle azioni con *voucher*) devono registrare la presenza alle attività formative utilizzando apposito registro, fogli mobili, autocertificazioni per la formazione in autoapprendimento (modelli allegati n. 7, n. 8 e n. 9 alla presente Guida).

Nell'ambito del Piano approvato sono considerate valide esclusivamente le azioni formative per le quali, alla loro conclusione, siano rispettate tutte le seguenti condizioni:

- a) il totale delle ore allievi effettive (somma delle ore dei partecipanti nel registro dell'azione) è almeno pari al 50% del monte ore allievi previsto (prodotto tra "Ore corso previste" e "Numero partecipanti previsti"), inserito nella maschera del calendario prima della data della giornata iniziale di formazione (eventualmente rimodulato in diminuzione entro l'80% del totale ore allievo indicato nel Piano).
- b) il totale delle ore delle giornate inserite nel calendario è almeno pari al 75% delle "Ore corso previste" (inserite nella maschera di calendario prima della data della giornata iniziale di formazione);
- c) la percentuale dei partecipanti ("partecipanti effettivi") che ha registrato una frequenza (ore nel registro) non inferiore al 65% rispetto alle "Ore corso previste" (inserite nella maschera del calendario prima della data della giornata iniziale di formazione) è almeno pari al 30% (percentuale arrotondata per difetto e comunque corrispondente ad almeno un partecipante) rispetto al "Numero partecipanti previsti", inserito nella maschera del calendario.

Al computo delle ore allievo effettuate nel Piano formativo, concorrono esclusivamente le azioni formative valide secondo i criteri suddetti.

Non sono ammissibili, in sede di rendicontazione, i costi relativi ad azioni formative non valide.

Le riduzioni delle ore allievo in misura maggiore ai predetti criteri sono consentite solo nel caso in cui siano contenute in un *nuovo accordo* tra le parti sociali che hanno condiviso il Piano, **stipulato prima della conclusione delle azioni formative interessate** (*tramite fax al n.*  06.69.54.2324 *o PEC all'indirizzo* **fondimpresa.contoformazione@pec.it** )**.**

Qualora intervenga tale nuovo accordo di rimodulazione fra le parti che hanno condiviso il Piano, si farà riferimento alla nuova programmazione, per effettuare il computo della percentuale di realizzazione e, quindi, della validità delle azioni formative (ore di durata del corso e numero di lavoratori partecipanti).

L'attività di monitoraggio deve essere realizzata <u>prima della rendicontazione del Piano</u> ed è costituita da due fasi:

• *Monitoraggio di controllo*.

> Deve essere realizzato <u>entro il giorno di avvio dell'azione formativa</u> cui si riferisce *(il sistema informatico non consente l'inserimento di dati dopo tale scadenza).*

> Si effettua con il caricamento nel sistema informatico della programmazione dell'attività formativa, ossia il Calendario (Data, Ora inizio, Ora Fine –*nel caso in cui sia prevista, indicare la pausa* - Sede, Metodologia e Argomenti della lezione) e l'elenco degli allievi (in questa fase è richiesto il solo Nome, Cognome, Codice Fiscale, Unità produttiva di appartenenza; gli altri dati – che possono comunque già essere inseriti - devono essere obbligatoriamente inseriti in fase di monitoraggio procedurale).

> Si procede quindi all'associazione degli allievi all'azione formativa cui partecipano. Solo in questa fase è possibile eliminare i nominativi dei lavoratori non effettivamente coinvolti nelle azioni formative.

> Prima della data di avvio di ciascuna azione formativa è possibile effettuare, nella maschera di calendario, la variazione in diminuzione delle ore allievo delle singole azioni formative previste nel Piano formativo approvato, quando tale riduzione non supera il 20% del totale delle ore allievo programmate per ciascuna azione.

Nel caso in cui il Piano coinvolga almeno 300 lavoratori (per piani aziendali) o almeno 500 lavoratori (per piani interaziendali) deve essere costituito il *Comitato di Pilotaggio* (art. 7 del Regolamento Fondimpresa).

Si precisa che le informazioni sulle azioni formative devono essere aggiornate per eventuali variazioni, **entro e non oltre il giorno** in cui queste si realizzano.

In caso di associazione al piano di lavoratori appartenenti a nuove unità produttive diverse da quelle indicate in "dimensione piano", l'azienda deve inviare a Fondimpresa un'autocertificazione ai sensi del DPR 445/2000, sottoscritta dal legale rappresentante dell'azienda, attestante le motivazioni della modifica. Se invece cambia anche l'ambito regionale di appartenenza dei lavoratori, occorre produrre un nuovo accordo nel quale le parti che hanno condiviso il piano, concordano le nuove modalità di partecipazione dei lavoratori. Tali comunicazioni devono essere inviate a Fondimpresa *tramite fax al n.*  06.69.54.2324 *o PEC all'indirizzo* **[fondimpresa.contoformazione@pec.it.](mailto:fondimpresa.contoformazione@pec.it)**

Tale documentazione è indispensabile per l*'approvazione del monitoraggio finale del Piano da parte di Fondimpresa.*

Il monitoraggio di controllo può essere trasmesso, attraverso apposita funzionalità, tramite piattaforma informatica solo al termine dell'inserimento di tutti i calendari di attività e relative informazioni.

Nella gestione delle azioni formative l'azienda deve curare la regolare tenuta del registro didattico e delle presenze (secondo il modello allegato n. 7 alla Guida) e dei fogli firma individuali (secondo i modelli allegati n. 8 e n. 9 alla Guida), che devono essere debitamente sottoscritti dai partecipanti e dagli altri soggetti coinvolti, a seconda della modalità di formazione (docenti, tutor, etc.).

• Monitoraggio procedurale.

> In questa fase è necessario inserire tutti i dati di attuazione delle azioni formative, imputando il numero di ore di presenza per ogni allievo relative a ciascuna azione, come risultante dai registri didattici e/o dai fogli firma.

> *Nell'ambito della funzionalità "Registri azioni", devono essere indicate nella colonna a ciò dedicata le ore svolte da ciascun lavoratore nel periodo di sospensione del rapporto di lavoro.*

• Occorre altresì completare l'anagrafica dei partecipanti (oltre al Nome, Cognome e Codice Fiscale già inseriti nella fase di monitoraggio di controllo, devono essere imputati Codice fiscale Azienda, Unità produttiva di appartenenza, Cittadinanza, Data di nascita, Provincia di residenza, Titolo di studio, Sesso, Tipologia contrattuale, Contratto collettivo di riferimento, Inquadramento, Area aziendale di appartenenza e Anzianità di servizio), indicare il numero di partecipanti assunti in base alla legge 68/99 (distinguendo tra classe di età e sesso) e inserire il numero di ore di presenza per ogni allievo relative a ciascuna azione.

Il referente del Piano deve inoltre fornire copia dei verbali del Comitato di Pilotaggio eventualmente costituito (solo per piani aziendali con almeno 300 lavoratori e piani interaziendali con almeno 500 lavoratori) a supporto dell'avvenuta formazione a Fondimpresa *tramite fax al n.* 06.69.54.2324 *o PEC all'indirizzo* **[fondimpresa.](mailto:fondimpresa.%20contoformazione@pec.it)  [contoformazione@pec.it,](mailto:fondimpresa.%20contoformazione@pec.it)** indicando con chiarezza nell'oggetto della comunicazione il numero identificativo del Piano.

Tale documentazione è indispensabile per l*'approvazione del monitoraggio finale del Piano da parte di Fondimpresa.*

**Qualora le parti sociali abbiano condiviso la realizzazione di azioni formative che rientrano nell'ambito di applicazione dell'Accordo Stato Regioni del 21.12.2011 in tema di formazione dei lavoratori ai sensi dell'art. 37 del D.Lgs. n. 81/2008, le attività formative devono necessariamente conformarsi alla disciplina in esso contenuta e per tali azioni formative deve essere evidenziata la rispondenza alle previsioni dell'Accordo Stato Regioni pubblicato nella GURI dell'11 gennaio 2012.** 

Tale evidenza, con espressa attestazione della loro conformità in termini di durata, contenuti, modalità di svolgimento e di frequenza, deve essere poi fornita a conclusione dei piani interessati attraverso la seguente documentazione:

- − il verbale conclusivo del Comitato paritetico di Pilotaggio dei piani del Conto Formazione in cui ne è prevista la costituzione , con attestazione che:
	- nel Piano non sono state svolte azioni formative che rientrano nel campo di applicazione dell'Accordo Stato Regioni del 21.12.2011 in tema di formazione dei lavoratori ai sensi dell'art. 37 del D.Lgs. n. 81/2008, pubblicato nella G.U. dell'11 gennaio 2012.

*(ovvero, se sono presenti azioni formative che rientrano nella disciplina dell'Accordo)*

 le seguenti azioni formative, rientranti nel campo di applicazione dell'Accordo Stato Regioni del 21.12.2011 in tema di formazione dei lavoratori ai sensi dell'art. 37 del D.Lgs. n. 81/2008, pubblicato nella G.U. dell'11 gennaio 2012, sono state svolte nel Piano in conformità alle previsioni del predetto Accordo, con particolare riferimento alla durata, ai contenuti, alle modalità di svolgimento e di frequenza:

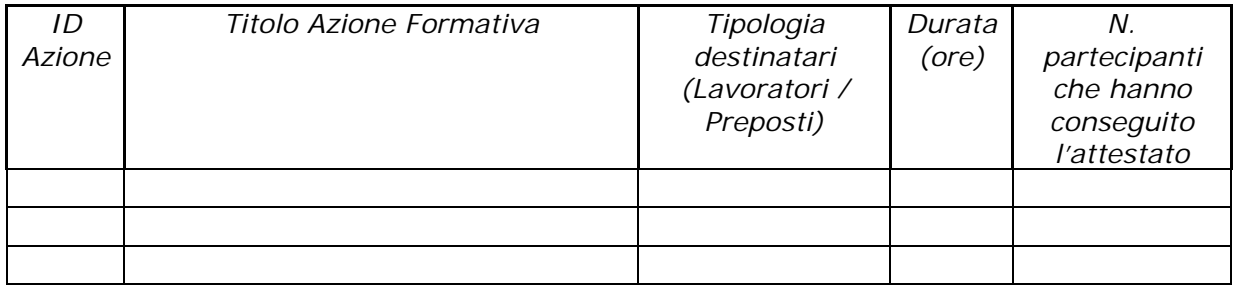

− l'autocertificazione dell'azienda e la relazione di certificazione del revisore dei conti nella fase di rendicontazione (Modelli allegati n. 2, n. 4 e n. 5 alla presente Guida).

Il monitoraggio procedurale, una volta completato con l'inserimento nel sistema informatico di tutti i dati richiesti, deve essere inviato tramite l'apposita funzionalità, almeno 20 giorni prima della data di conclusione del Piano (che indica il termine massimo per la presentazione della rendicontazione).

A seguito della verifica da parte di Fondimpresa del monitoraggio procedurale inviato, l'azienda riceve una notifica dell'esito di tale procedura mediante il sistema informatico. Con l'esito positivo del riscontro, l'azienda viene abilitata alla presentazione del Rendiconto finale.

# <span id="page-17-0"></span>**4. Valutazioni e verifiche sul Piano Formativo**

Per assicurare il monitoraggio, la valutazione e il controllo *in itinere* ed *ex post* sullo svolgimento del Piano approvato, FONDIMPRESA si riserva di effettuare, anche avvalendosi di esperti esterni, verifiche sulle attività in corso di svolgimento o realizzate nell'ambito del Piano e sulla documentazione tecnica ed amministrativa presso la/e azienda/e beneficiaria/e.

A tal fine, a pena di revoca dei finanziamenti, ciascuna impresa è tenuta a consentire il controllo sulla formazione in esecuzione e a mettere a disposizione dei soggetti incaricati da Fondimpresa, oltre che del personale eventualmente inviato dal Ministero del Lavoro, idonei locali e personale di supporto nonché tutta la documentazione tecnica e contabile relativa alle attività del Piano finanziato.

Prima della presentazione del Rendiconto e successivamente alla validazione del monitoraggio da parte di Fondimpresa, l'azienda deve compilare il questionario di rilevazione degli esiti della formazione sul Sistema Informatico, tramite la funzionalità "Questionario" nel menu di Rendicontazione. L'azienda titolare deve altresì fornire a Fondimpresa le eventuali ulteriori informazioni sulle attività formative e sulle partecipazioni, che potranno essere richieste anche tramite questionari, colloqui o interviste telefoniche.

# <span id="page-17-1"></span>**5. La rendicontazione del Piano Formativo**

Entro il termine di conclusione indicato nel Piano approvato, deve essere presentato il Rendiconto finale delle spese sostenute per la realizzazione del Piano, da predisporre utilizzando il sistema informatico "*on-line*".

*Le spese imputate nel Rendiconto devono essere riferite solo ad azioni formative valide secondo i criteri indicati nel precedente paragrafo 3*. Non sono pertanto ammissibili, in sede di rendicontazione, spese relative ad azioni formative non valide .

*Ai fini dell'ammissibilità, i costi inseriti nel Rendiconto devono essere articolati secondo le voci di spesa del Preventivo finanziario del Piano approvato (Piano dei conti)*, n el rispetto dei criteri di imputazione e del periodo di validità definiti nel paragrafo 1, devono essere inerenti alle attività formative del Piano, supportati da idonea documentazione giustificativa .

I costi rendicontati, inoltre, <u>devono essere effettivamente sostenuti (costi reali) alla data di</u> <u>presentazione del Rendiconto finale</u> e quindi corrispondere ad un'effettiva uscita finanziaria.

Fanno eccezione gli oneri differiti (XIII e XIV mensilità, TFR, contribuiti Inail ed INPS a carico del datore di lavoro) per il personale interno impegnato nelle attività del Piano, e i costi generali che vengono riconosciuti forfetariamente nella misura del 5% del totale dei costi del Piano se questi sono inferiori ad euro 250.000, e nella misura del 4% del totale dei costi, se questi sono superiori ad euro 250.000. A tal fine, nell'ambito della voce D dovranno essere indicati i costi sostenuti per le *Spese documentate (D1)* distinte dalle *Spese Forfetarie (D2)*.

I costi per la realizzazione del Piano devono essere rendicontati sulla base del preventivo finanziario approvato e sono ammissibili al finanziamento da parte di Fondimpresa a condizione che risultino:

- **pertinenti ed inerenti rispetto alle attività ed alle azioni realizzate nel Piano finanziato. Nel** caso di connessione non esclusiva e/o parziale, possono essere imputati solo per la quota riferibile al Piano attraverso criteri equi e documentati;
- corrispondenti a pagamenti eseguiti prima della rendicontazione, con le modalità previste nella "Guida ai Piani Formativi dell'Avviso n. 3/2012" e nei suoi allegati;
- contabilizzati, con registrazioni conformi alle disposizioni di legge e ai principi contabili;
- **·** comprovabili sulla base di fatture quietanzate, o di documenti aventi forza probatoria equivalente, supportate da atti di impegno conformi e da giustificativi attestanti le attività realizzate e i beni, le forniture e i servizi utilizzati nell'ambito del Piano approvato;
- <u>conformi ai requisiti ed alle condizioni</u> dell'Avviso, della "Guida ai Piani Formativi dell'Avviso n. 3/2012" e dei rispettivi allegati, nonché alle norme contabili e fiscali in vigore;
- rispondenti ai normali valori di mercato in rapporto alle caratteristiche dei servizi, delle forniture e dei beni utilizzati nel Piano, oltre che nei limiti e nei parametri stabiliti nella "Guida ai Piani Formativi dell'Avviso n. 3/2012".

Le spese sostenute per la realizzazione del Piano devono essere documentate sulla base delle seguenti tipologie di giustificativi, che l'azienda deve conservare in originale presso la propria sede ed esibire in sede di controllo:

- atti di impegno che generano la prestazione o la fornitura (ordini, incarichi, ordini di servizio al personale interno, contratti, etc.);
- documenti che attestano lo svolgimento della prestazione o della fornitura (registri di partecipazione alle azioni formative, verbali di riunioni ed incontri, report sulle attività svolte, timesheet, prodotti realizzati, etc.);
- titoli di spesa che attestano la richiesta di pagamento del prestatore o del fornitore (fatture, note di debito, note spese, ricevute fiscali, etc.);
- documenti attestanti l'avvenuto pagamento della prestazione o della fornitura (bonifici bancari, R.I.D., dichiarazioni di quietanza, etc.).

Tutti i giustificativi devono riportare il codice identificativo del Piano ed il riferimento alla voce del piano conti sulla quale la spesa è imputabile. Negli atti di impegno devono essere definite con chiarezza (oggetto, periodo di effettuazione, quantità, corrispettivi unitari, etc.) le prestazioni o le forniture da eseguire. Sui titoli di spesa originali deve essere altresì riportato, con inchiostro indelebile, l'importo totale o parziale imputato al Piano formativo finanziato.

Il finanziamento aggiuntivo del Conto di Sistema erogabile a consuntivo sui Piani approvati nell'ambito dell'Avviso n. 3/2012 è determinato, entro il limite massimo dell'importo concesso da Fondimpresa e nel rispetto del regime di aiuti applicato dall'azienda, dalla differenza tra il totale delle spese rendicontate, approvate dal Fondo, e il cofinanziamento del Conto Formazione dell'azienda beneficiaria nella misura del del predetto costo totale, ovvero per l'intera disponibilità del proprio Conto Formazione, se inferiore al 50% del costo totale del Piano a consuntivo.

Se tale differenza è superiore all'importo del contributo del Conto di Sistema approvato da Fondimpresa, l'eccedenza è posta a carico del Conto Formazione dell'impresa titolare del Piano . *In caso di insufficiente disponibilità sul Conto Formazione l'eccedenza di spesa costituisce quota di apporto privato a carico dell'azienda*.

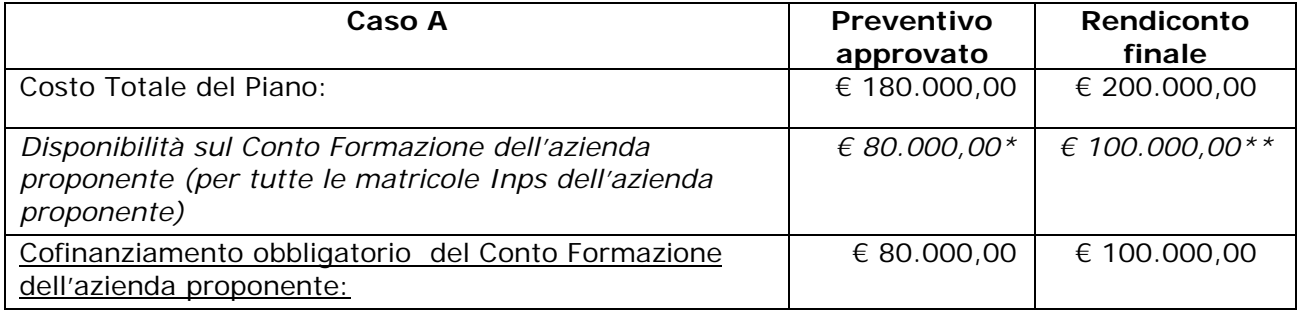

A mero titolo esemplificativo:

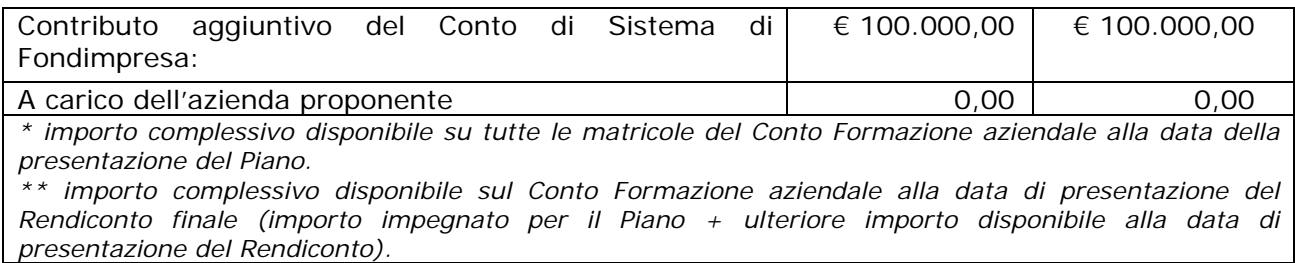

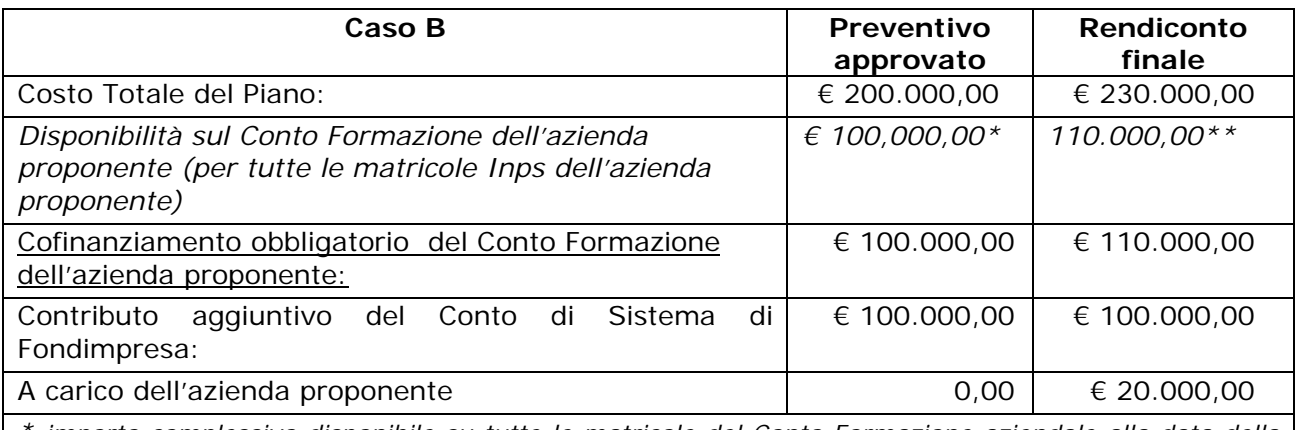

*\* importo complessivo disponibile su tutte le matricole del Conto Formazione aziendale alla data della presentazione del Piano.*

*\*\* importo complessivo disponibile sul Conto Formazione aziendale alla data di presentazione del Rendiconto finale (importo impegnato per il Piano + ulteriore importo disponibile alla data di presentazione del Rendiconto).*

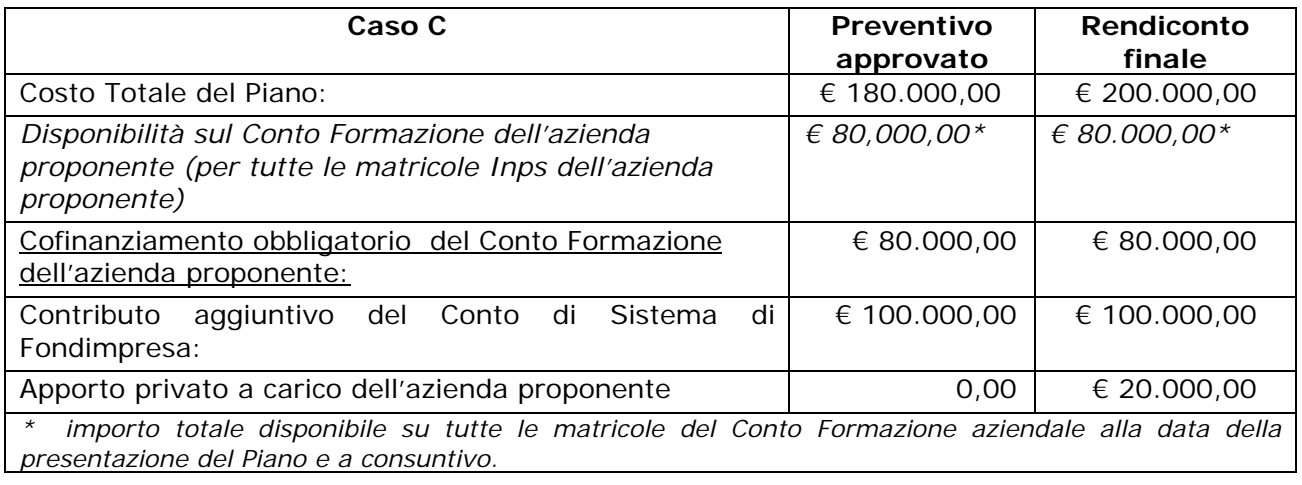

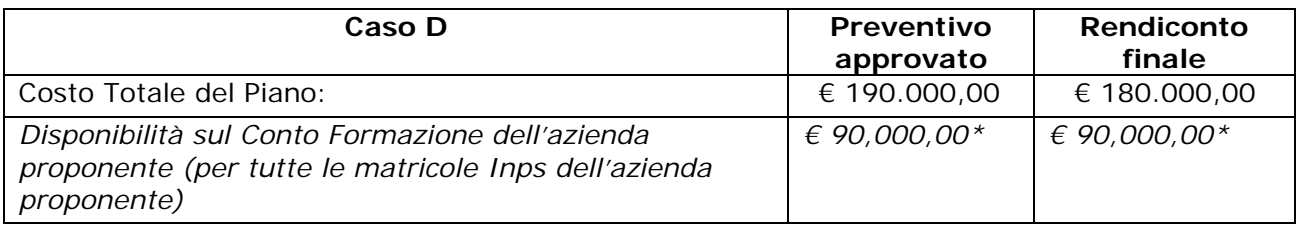

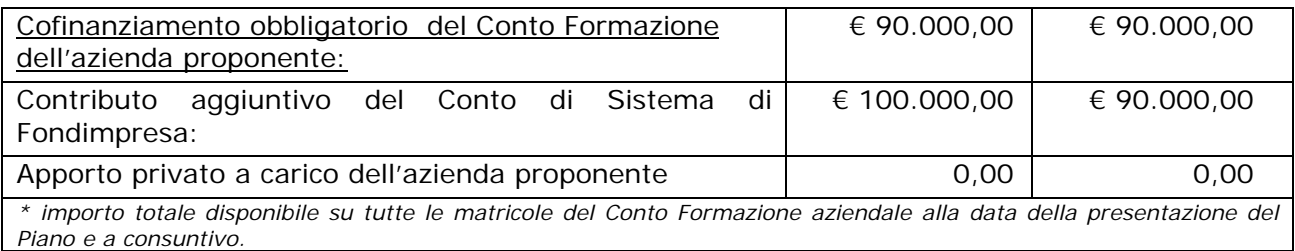

Se l'eventuale aumento della quota del Conto Formazione a carico di Fondimpresa rispetto a quella indicata nel preventivo finanziario del Piano approvato, è superiore al 10%, o se vi è una diminuzione per oltre il 20%, (per effetto di una significativa riduzione del costo totale del Piano), l'azienda deve fornire a Fondimpresa una motivazione dello scostamento, che resta soggetto alla approvazione del Fondo insieme al Rendiconto finale.

Comunque, l'eventuale incremento del costo totale del Piano rispetto al preventivo approvato non può mai comportare un aumento del contributo aggiuntivo del Conto di Sistema concesso <u>da Fondimpresa</u>.

**In ogni caso, il costo massimo per ora di corso del Piano a consuntivo, calcolato dividendo il costo totale del Piano (senza le voci di spesa B e V2, che non possono essere imputate) per la somma delle ore delle azioni formative del Piano, non può superare il limite massimo di euro 180,00 (centoottanta).**

**Il Rendiconto del Piano formativo deve altresì rispettare il costo massimo di 30,00 (trenta) euro per ora partecipante, calcolato dividendo il costo totale del Piano (al netto delle voci B e V2 che non possono essere imputate) per la somma delle ore di frequenza di tutti i lavoratori partecipanti alle azioni formative valide del Piano, risultanti dal sistema informatico di Fondimpresa.**

**In caso di superamento anche di uno solo dei due massimali sopra indicati, costo per ora di corso e costo per ora partecipante, Fondimpresa provvede a decurtare dal finanziamento totale del Piano l'importo eccedente, che resta interamente a carico dell'impresa titolare del Piano** (*cfr. esempi paragrafo 1*).

Nel Piano interaziendale, tutte le condizioni previste dall'art. 6 dell'Avviso e illustrate in precedenza si applicano a ciascuna impresa partecipante. In nessun caso il contributo aggiuntivo del Conto di Sistema complessivamente riconosciuto a consuntivo per il Piano interaziendale può essere superiore al totale dei contributi aggiuntivi spettanti nel caso in cui le medesime attività fossero state svolte e rendicontate nell'ambito di singoli Piani aziendali delle imprese interessate.

Le spese da imputare nel Rendiconto, secondo l'articolazione delle voci di spesa del Preventivo finanziario del Piano approvato (Piano dei conti) , si dividono tra:

• Spese sostenute con società o personale esterno. Per ogni voce di spesa devono essere inserite nel sistema informatico le seguenti informazioni: Azienda che ha sostenuto la spesa, Voce del Piano Piano dei conti di riferimento, Tipo di documento (fattura/nota di debito; ricevuta/nota spese), Fornitore (anagrafica: nominativo; p.iva/c.f.), Data documento, Numero documento, Spesa Totale, Spesa imputata, Numero registrazione CO.GE o numero protocollo IVA, Descrizione della spesa imputata, Data di pagamento del documento di spesa.

Ciascun fornitore, anche persona fisica, non può ricevere nel medesimo Piano Formativo affidamenti per un importo complessivo superiore a euro 180.000,00 (centoottantamila).

- Spese sostenute con personale interno (ad esclusione del costo dei lavoratori in formazione voci del preventivo B e/o V2). Per ogni voce di spesa devono essere inserite nel software Fondimpresa le seguenti informazioni: Azienda che ha sostenuto la spesa, Voce del Piano dei conti di riferimento, Tipo di documento (=lavoro dipendente), Nominativo fornitore (= nome azienda), Data documento, Spesa Totale, Spesa imputata. Tale costo si riferisce alla retribuzione lorda, oneri assistenziali e previdenziali a carico dell'azienda, TFR, XIII e XIV mensilità, riferiti al personale relativamente al periodo in cui lo stesso è impegnato nelle attività del Piano di formazione.
- Costo dei lavoratori in formazione (voce B e/o V2 del preventivo). QUESTA TIPOLOGIA DI SPESA NON E' PREVISTA E NON DEVE ESSERE IMPUTATA. **Il Rendiconto che espone erroneamente tali costi deve essere ripresentato in forma corretta.**
- Rimborso spese forfettario (se previsto e applicabile) erogato dall'azienda di appartenenza ai partecipanti in regime di sospensione del rapporto di lavoro, di tipo forfettario e ripartito nell'intero periodo di durata dell'azione formativa, secondo modalità condivise tra le parti sociali ed alle condizioni stabilite nel precedente paragrafo 1. Per ogni voce di spesa devono essere inserite nel sistema informatico le seguenti informazioni: Azienda che ha sostenuto la spesa, Voce del Piano dei conti di riferimento, Tipo di documento (=lavoro dipendente), Nominativo fornitore (= nome azienda), Data documento, Spesa Totale, Spesa imputata.
- Rimborso spese per la copertura assicurativa relativa al periodo di sospensione dei lavoratori in formazione (se previsto e applicabile). Per ogni voce di spesa devono essere inserite nel software Fondimpresa le seguenti informazioni: Azienda che ha sostenuto la spesa, Voce del Piano dei conti di riferimento, Tipo di documento (=lavoro dipendente), Nominativo fornitore (= nome azienda), Data documento, Spesa Totale, Spesa imputata.

Al termine dell'inserimento dei dati sulle applicazioni informatiche dedicate e l'invio tramite apposita funzionalità *Rendicontazione completa*, l'azienda dovrà far sottoscrivere al legale rappresentante la stampa del Rendiconto generata dal sistema informatico e l'autocertificazione delle spese sostenute .

La dichiarazione sostitutiva di atto di notorietà, sottoscritta dal rappresentante legale (o suo delegato) dell'azienda utilizzatrice, ai sensi dell'articolo 47 del DPR 28 dicembre 2000, n. 445, deve essere redatta esclusivamente secondo il <u>modello allegato n. 4 della Guida e recare tutte</u> le attestazioni ivi previste, anche in riferimento all'erogazione dell'eventuale rimborso spese ai partecipanti in sospensione secondo modalità condivise tra le parti sociali e nel rispetto delle condizioni previste nell'Avviso e nel precedente paragrafo 1.

Nel caso di rendiconti che includono spese sostenute per *voucher* deve esser utilizzata la dichiarazione di cui al modello allegato 5 della Guida, deve essere sottoscritto dal legale rappresentante e dagli allievi che hanno partecipato alle attività formative con *voucher*.

Al Rendiconto deve essere allegata <u>la relazione di certificazione delle spese</u>, rilasciata da un revisore dei conti iscritto al Registro dei Revisori contabili tenuto presso il Ministero di Giustizia o dal Presidente del Collegio Sindacale.

Il revisore deve effettuare la verifica sui documenti relativi alla gestione del Piano formativo, sui documenti di spesa, sulla registrazione in contabilità dei documenti di spesa.

La verifica del revisore deve accertare ed attestare:

- la conformità agli originali in possesso dell'azienda (Piano con allegati, registri e documenti relativi alla gestione) di tutti i dati inseriti nel Sistema Informatico nelle fasi di presentazione e di gestione dell'intervento;
- la presenza e l'ammissibilità secondo la Guida dei documenti di spesa rendicontati, la loro registrazione in contabilità e la loro effettiva liquidazione.

Al termine della suddetta attività il revisore deve sottoscrivere una dichiarazione utilizzando il modello allegato 2 della Guida. Nella relazione deve essere anche attestato l'eventuale rimborso spese forfettario erogato dall'azienda ai lavoratori in sospensione per l'effettiva partecipazione di tali lavoratori al corso, nel rispetto delle condizioni previste nell'Avviso e nel precedente paragrafo 1.

La certificazione del revisore, o del Presidente del Collegio Sindacale, <u>non è obbligatoria</u> solo per i piani formativi che prevedono l'utilizzo esclusivo del *voucher* formativo, quando il finanziamento di Fondimpresa non è superiore a 6.000 euro.

In tal caso, considerato che le spese da finanziare riguardano esclusivamente l'acquisto all'esterno di un corso di formazione, in alternativa alla certificazione del revisore, o del Presidente del Collegio Sindacale, l'azienda deve produrre in allegato alla propria autocertificazione del Rendiconto, sottoscritta dal legale rappresentante e dai dipendenti che hanno usufruito del *voucher* (<u>modello allegato 5</u> della Guida), oltre alla copia della fattura quietanzata del fornitore, le copie dell'attestazione di frequenza dei dipendenti rilasciata dal fornitore stesso e del documento attestante l'avvenuto pagamento della prestazione.

La documentazione contabile indicata nel Rendiconto deve essere idonea ai fini fiscali e trovare rispondenza nelle scritture contabili dell'azienda.

In ogni Rendiconto devono essere elencati tutti i pagamenti effettuati a qualsiasi titolo (fatture ricevute, o equivalenti documenti emessi nei confronti dell'azienda utilizzatrice; compensi professionali; acquisti di materiali; forniture di servizi; trasferte del personale impiegato; etc.). Tutti i pagamenti pari o superiori a **100,00 euro** devono essere effettuati tramite bonifico bancario.

Per ottenere l'erogazione del finanziamento approvato, sia a titolo di contributo aggiuntivo del Conto di Sistema, sia a valere sulle risorse del proprio Conto Formazione, entro la data di fine <u>attività indicata nel Piano formativo</u>, l'azienda deve trasmettere a Fondimpresa i seguenti documenti:

- autocertificazione delle spese sostenute (modello allegato 4 o modello allegato 5 della Guida) sottoscritta dal legale rappresentante (o Suo delegato);
- copia del *documento di riconoscimento* del legale rappresentante (o Suo delegato);
- stampa dal Rendiconto e del monitoraggio dal sistema informatico , firmata dal legale rappresentante (o suo delegato);
- **•** certificazione sottoscritta dal *revisore legale dei conti*, dal Presidente del collegio sindacale o da società di revisione (modello allegato 2 della Guida);
- dichiarazione di insussistenza di cause di incompatibilità sottoscritta dal revisore contabile ( modello allegato 3 della Guida);
- rapporto sintetico sulle attività preparatorie e di accompagnamento svolte nel Piano, redatto secondo il modello allegato 11 della Guida;
- copia del provvedimento relativo alla domanda di concessione del trattamento di integrazione salariale o di autorizzazione del contratto di solidarietà.

*In caso di Piano interaziendale* , la rendicontazione è unica ed è presentata dall'azienda aggregante munita di mandato collettivo con procura all'incasso sottoscritto da tutte le altre aziende partecipanti al Piano (modello allegato 1 della Guida). Tutte le condizioni evidenziate nel presente paragrafo si applicano a ciascuna delle imprese proponenti e beneficiarie.

Si ricorda che la predetta documentazione di Rendiconto può <u>essere inviata tramite casella di</u> posta elettronica certificata del Soggetto Attuatore *all'indirizzo di posta certificata* **[fondimpresa@pec.fondimpresa.it.](mailto:fondimpresa@pec.it)** I documenti trasmessi a FONDIMPRESA tramite posta elettronica certificata possono essere costituiti da:

- a) *- originali in formato elettronico sottoscritti con firma digitale*;
- b) *copie* di originali su formato cartaceo con firma/e autografa/e, *scansionate su supporto informatico.*

Quando le comunicazioni tramite casella di posta elettronica certificata recano gli allegati su supporto informatico di cui alla precedente lett. b), devono essere *sempre corredate da una dichiarazione del Soggetto Attuatore*, sottoscritta con firma digitale*, che attesta la loro conformità agli originali in possesso di chi li trasmette*. L'utilizzo della casella di posta elettronica certificata nelle comunicazioni con Fondimpresa costituisce riconoscimento, da parte delle imprese aderenti titolari dei piani, della piena validità ed efficacia delle comunicazioni loro inviate dalla casella di posta elettronica certificata di Fondimpresa, dei documenti elettronici con firma digitale ad esse allegati, nonché delle copie di documenti cartacei allegate su supporto informatico e associate alla firma digitale che ne attesta la conformità all'originale in possesso di Fondimpresa.

Nel caso in cui dovesse riscontrare carenze nella documentazione ricevuta, Fondimpresa provvede a richiedere le opportune integrazioni all'azienda.

**Fondimpresa effettua la verifica della rispondenza del rendiconto finale e della relativa documentazione alle previsioni del Piano autorizzato e del suo preventivo finanziario, nonché alle disposizioni ed alle condizioni di ammissibilità riportate nella presente Guida. Richiede, ove lo ritenga necessario, chiarimenti e documenti giustificativi delle attività e delle spese rendicontate.** 

**In presenza di spese rendicontate che non vengono riconosciute ammissibili, Fondimpresa provvede a notificare all'Azienda interessata, l'importo e la motivazione sintetica dell'inammissibilità, assegnando un termine per eventuali deduzioni (di norma, 10 giorni).**

I finanziamenti erogati da Fondimpresa a favore delle imprese aderenti sono da considerarsi mere movimentazioni finanziarie previste dall'articolo 2, terzo comma lettera a) D.P.R. 633/1972. Pertanto tali finanziamenti sono da considerarsi fuori dal campo di applicazione dell'I.V.A.

Per ottenere il pagamento (a titolo di anticipazione o di saldo) l'azienda deve inviare una nota di debito (schemi in <u>allegato 6</u> della Guida) con marca da bollo (valore secondo la normativa vigente) fuori campo applicazione Iva, in cui viene riportato l'importo del Rendiconto in carico a Fondimpresa.

La liquidazione delle spese ammissibili relative al Piano Formativo avviene, a seguito dell'approvazione del Rendiconto da parte di Fondimpresa, attraverso bonifico bancario sul conto corrente comunicato dall'azienda.

Dal pagamento viene detratta l'eventuale anticipazione erogata all'azienda dietro rilascio di polizza fideiussoria.

#### <span id="page-24-1"></span>**PRINCIPALI COMUNICAZIONI TRA FONDIMPRESA E L'AZIENDA PROPONENTE E BENEFICIARIA (UTILIZZATRICE)**

| Attività       |                                                                                   | Da                       | A                        | <b>Termine</b>                                                                                                    | Documenti da produrre<br>/trasmettere                                                                                                    | <b>Modalità</b><br>trasmissione<br>documenti                                                                                                    | Firmatari                                                                                                    |
|----------------|-----------------------------------------------------------------------------------|--------------------------|--------------------------|----------------------------------------------------------------------------------------------------|----------------------------------------------------------------------------------------------------|----------------------------------------------------------------------------------------------------|----------------------------------------------------------------------------------------------------|
|                | 1.a Presentazione<br>del Piano a<br>Fondimpresa<br>tramite sistema<br>informatico | Azienda<br>utilizzatrice | Fondimpresa              | Art. 8 Avviso                                                                                                    | - Piano formativo<br>- Accordo tra le parti sociali<br>firmato                                                                                                    | Sistema<br>informatico di<br>Fondimpresa                                                                                                    | Legale<br>rappresentante<br>azienda (o suo<br>delegato)                                                         |
| 1              | 1.b Presentazione<br>del Piano Formativo                                          | Azienda<br>utilizzatrice | Fondimpresa              | Dopo aver<br>concluso la fase<br>di<br>presentazione<br>del Piano sul<br>sistema<br>informatico di<br>Fondimpresa | - accordo di condivisione tra le parti<br>sociali;<br>- Dichiarazione sostitutiva del legale<br>rappresentante(punto 2 dell'art. 9<br>dell'Avviso)<br>- Copia documento di riconoscimento<br>del firmatario del Piano in corso di<br>validità<br>- Mandato collettivo con contestuale<br>procura all'incasso - Modello allegato<br>1 della Guida (solo per i piani<br>formativi interaziendali);<br>Documento di costituzione del<br>Comitato di Pilotaggio e relative<br>modalità di funzionamento | - applicazioni<br>informatiche<br>dedicate<br>- mediante fax<br>a Fondimpresa<br>solo in caso di<br>impossibilità<br>all'inserimento<br>sul Sistema<br>Informatico | Legale<br>rappresentante<br>azienda (o suo<br>delegato)<br>Firmatari<br>dell'accordo<br>tra le parti<br>sociali |
| $\overline{2}$ | Verifica conformità<br>Piano e<br>approvazione                                    | Fondimpresa              | Azienda<br>utilizzatrice | Di norma entro<br>30gg dalla data<br>di<br>presentazione<br>del piano<br>formativo<br>tramite Sistema             | Comunicazione autorizzazione<br>avvio attività<br>Comunicazione emissione delibera<br>CdA Fondimpresa                                                                                                    | E-mail di<br>notifica da<br>sistema<br>informatico                                                                                                    | Fondimpresa                                                                                                    |

<span id="page-24-0"></span>*Allegato n. 3 dell'Avviso n. 3/2012* 25 <sup>1</sup> L'Articolo 7 del Regolamento dell'Associazione Fondimpresa "Procedure di finanziamento delle attività formative" specifica che per i piani formativi che interessino complessivamente almeno 500 dipendenti, se appartenenti a più imprese, ovvero 300 dipendenti, se appartenenti ad una singola impresa, viene costituito un Comitato di Pilotaggio, composto pariteticamente da rappresentanti delle organizzazioni firmatarie degli stessi piani. Fondimpresa acquisisce dal Comitato le informazioni a supporto dell'avvenuta formazione.

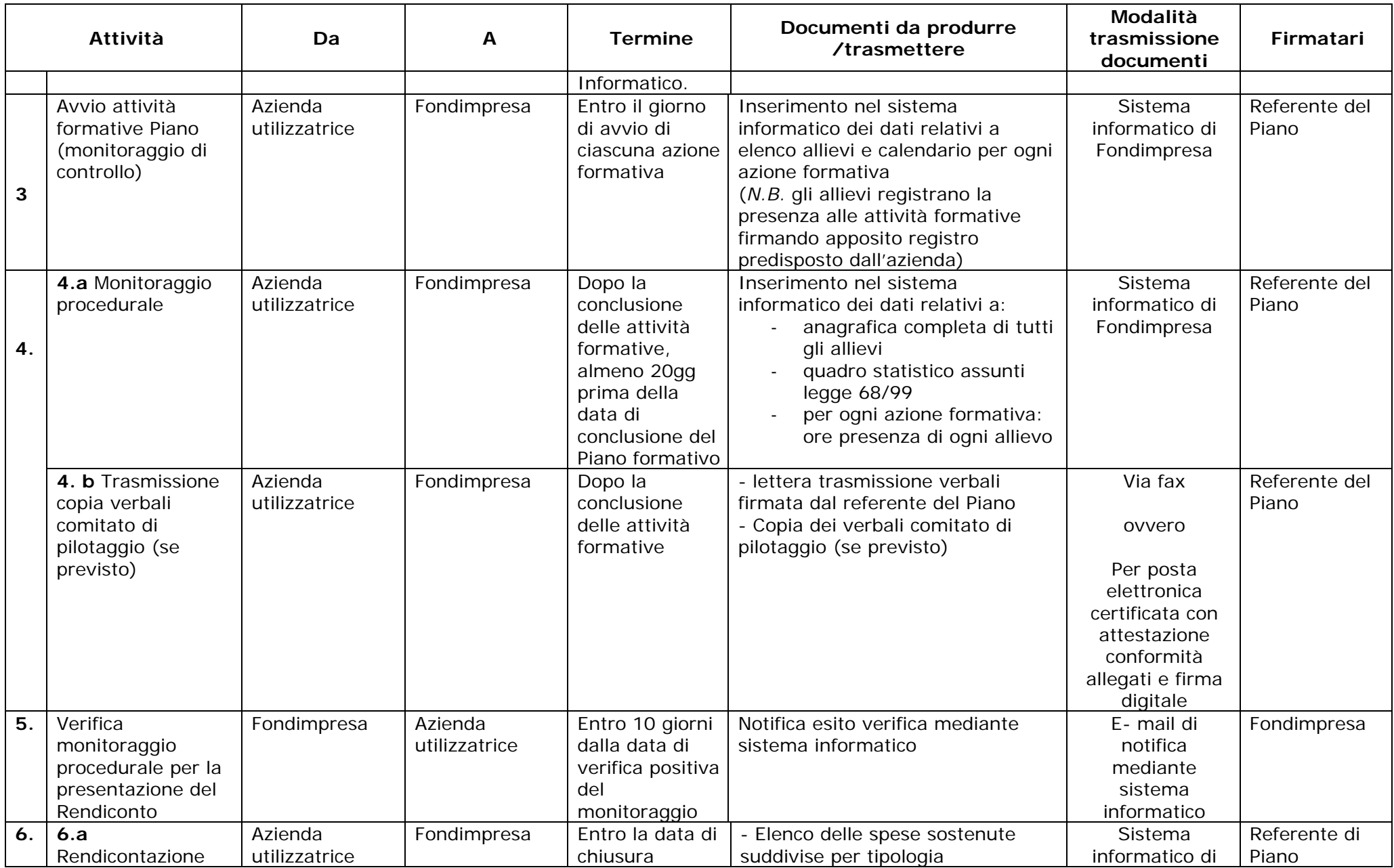

*Allegato n. 3 dell'Avviso n. 3/2012* 26

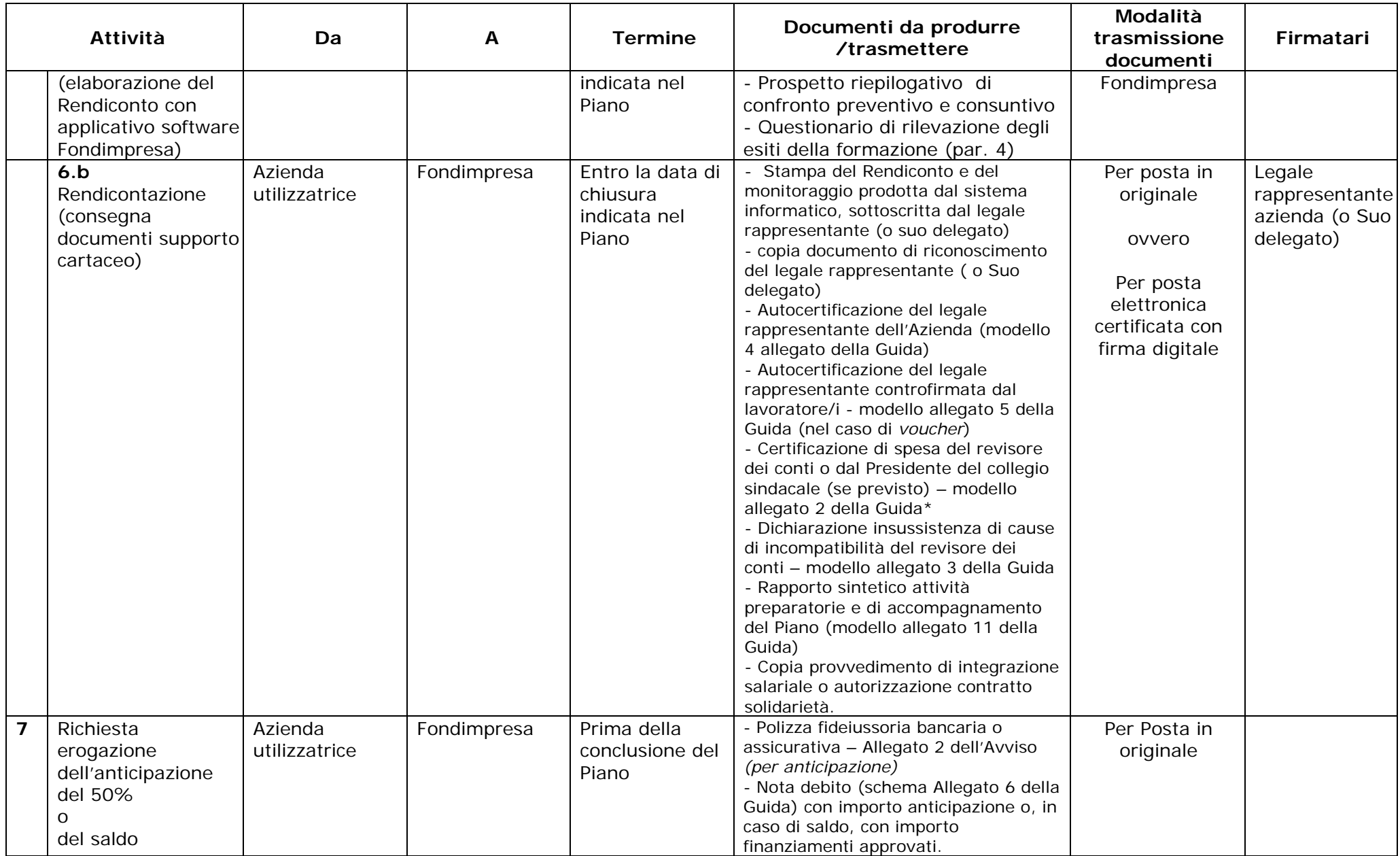

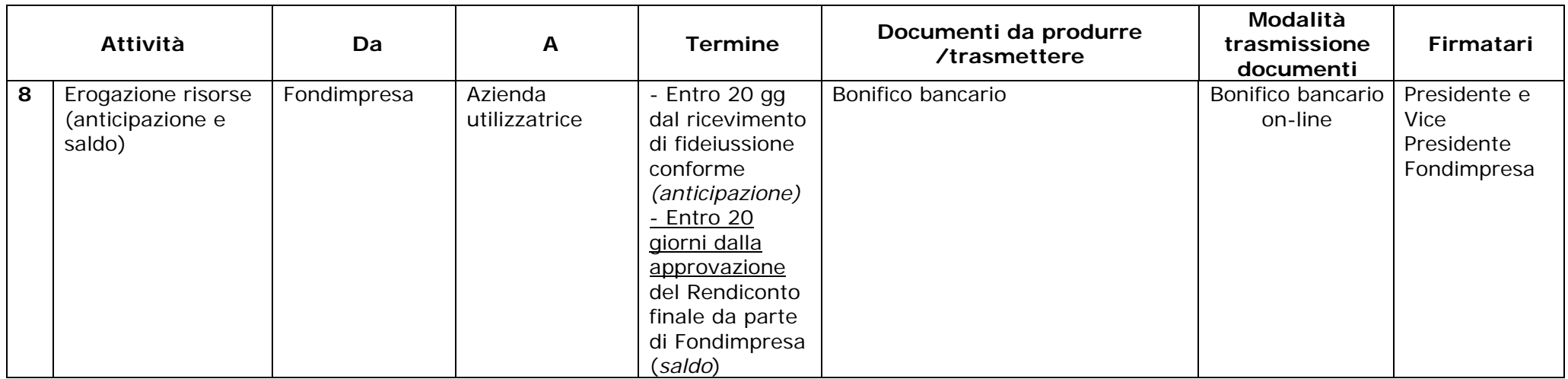

**\*** *La certificazione del revisore non è obbligatoria per piani formativi che prevedono l'utilizzo esclusivo del voucher formativo, quando il finanziamento di Fondimpresa non è superiore a 6.000 euro. In tal caso, considerato che le spese da finanziare riguardano esclusivamente l'acquisto all'esterno di un corso di formazione, l'azienda deve produrre in allegato alla propria autocertificazione del Rendiconto, sottoscritta dal legale rappresentante e dai dipendenti che hanno usufruito del voucher (Modello 5), oltre alla copia della fattura quietanzata del fornitore, le copie l'attestazione di frequenza dei dipendenti rilasciata dal fornitore stesso e del documento attestante l'avvenuto pagamento della prestazione.*

# **MODELLI ALLEGATI ALLA GUIDA**

- <span id="page-28-0"></span>1. Schema Mandato collettivo con contestuale procura all'incasso, nel caso di piani interaziendali.
- 2. Modello Relazione certificazione del revisore legale dei conti.
- 3. Modello dichiarazione di insussistenza di cause di incompatibilità del revisore dei conti.
- 4. Modello di autocertificazione per il Rendiconto azienda (esclusi i *voucher*).
- 5. Modello di autocertificazione per il Rendiconto azienda (con *voucher*).
- 6. Modello nota di debito.
- 7. Modello Registro Didattico e delle Presenze.
- 8. Modello Registro Fogli firma individuali (*fogli mobili sessioni formative non d'aula*).
- 9. Modello tipo Foglio firma partecipante FAD.
- 10. Modello Autocertificazione formazione in autoistruzione.
- 11 Modello Rapporto sintetico attività preparatorie e di accompagnamento.

Gli ulteriori documenti relativi alla presentazione del Piano, monitoraggio e rendicontazione sono disponibili su apposite *form* nel sistema informativo Fondimpresa.